#### Scripts I

HWRF Python Scripts Training Miami, FL November 19, 2015

Adapted from the HWRF scripting system documentation available with each checkout and online at http://www.emc.ncep.noaa.gov/HWRF/scripts/ index.html

### **Motivation**

- Wasted manpower in parallel script maintenance
- Difficulty in porting to new batch systems, workflow management systems, and operating systems, and running new configurations
- PyHWRF made it possible to unify the scripts among many organizations, minimizing the work needed to modify it

### HWRF System Overview

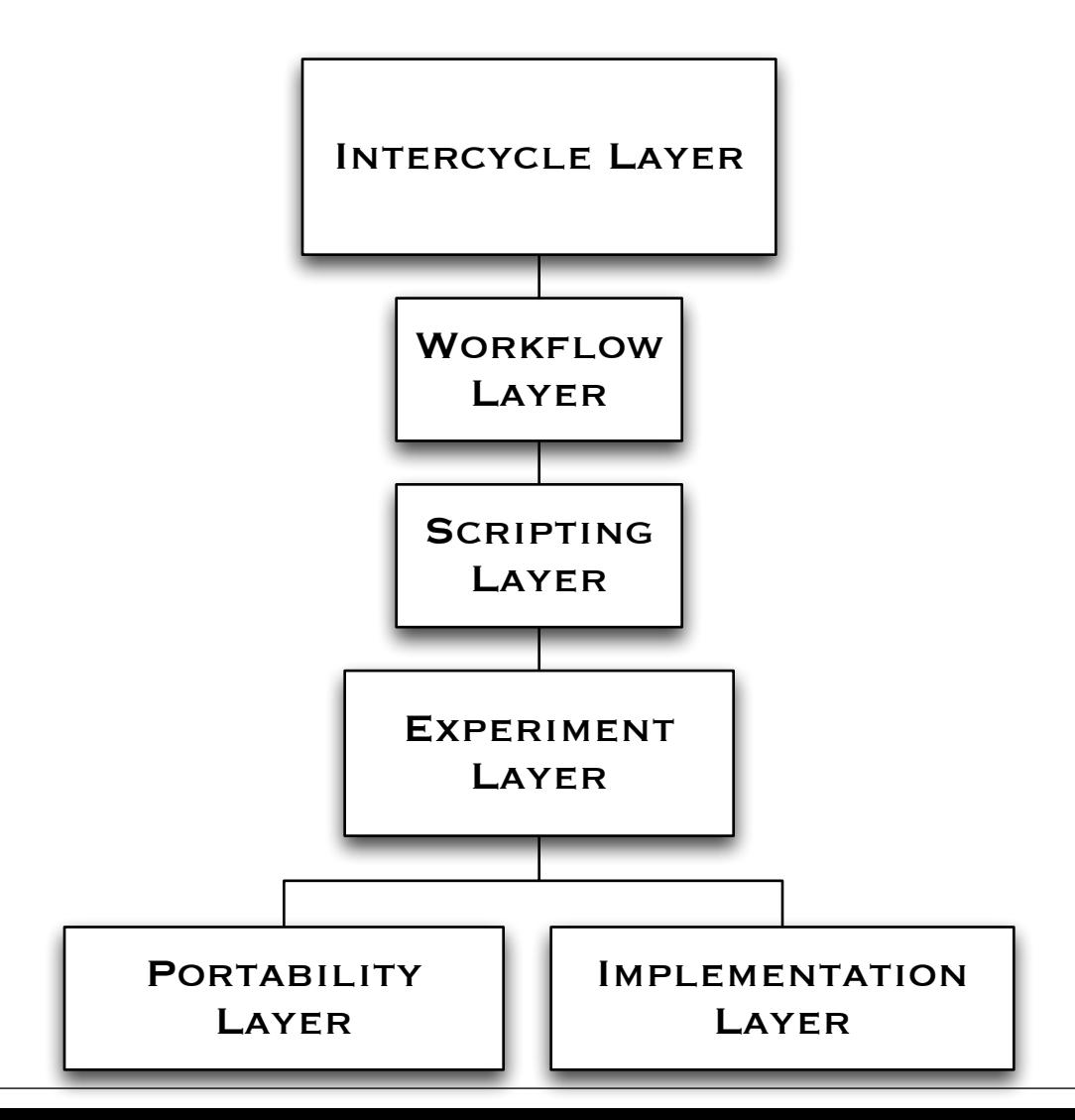

#### HWRF System Overview

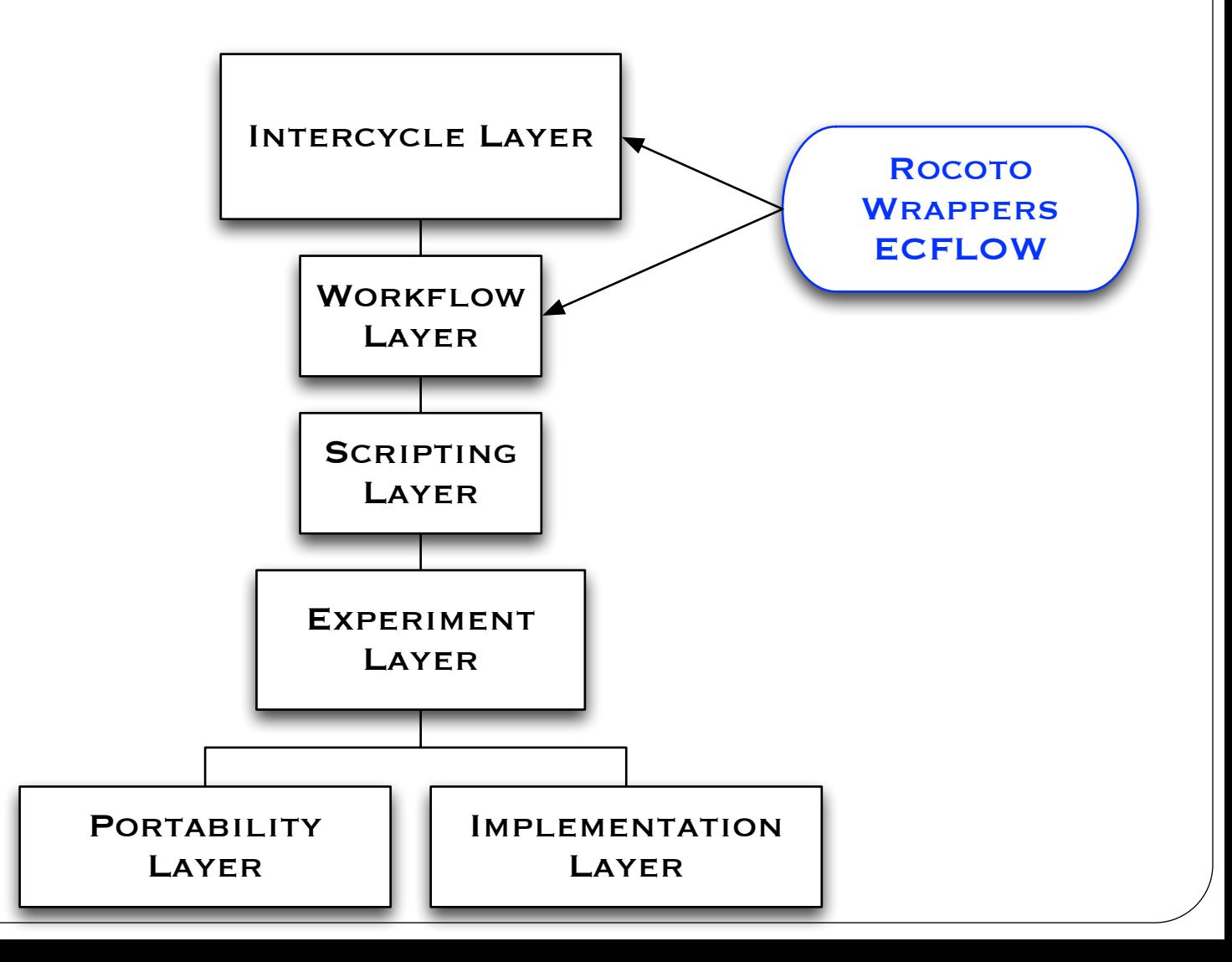

## Intercycle Layer

- Handles interactions between several cycles
	- Complex dependencies
	- Files passed between them
	- Archiving
	- Scrubbing
- Rocoto automation takes care of these items
- Not needed for a case study
- Critical for a large retrospective study, and for real-time automation

# Workflow Layer

- Splits work into multiple batch jobs
- Handles dependencies, submission, failures, and resubmission of jobs

#### HWRF System Overview

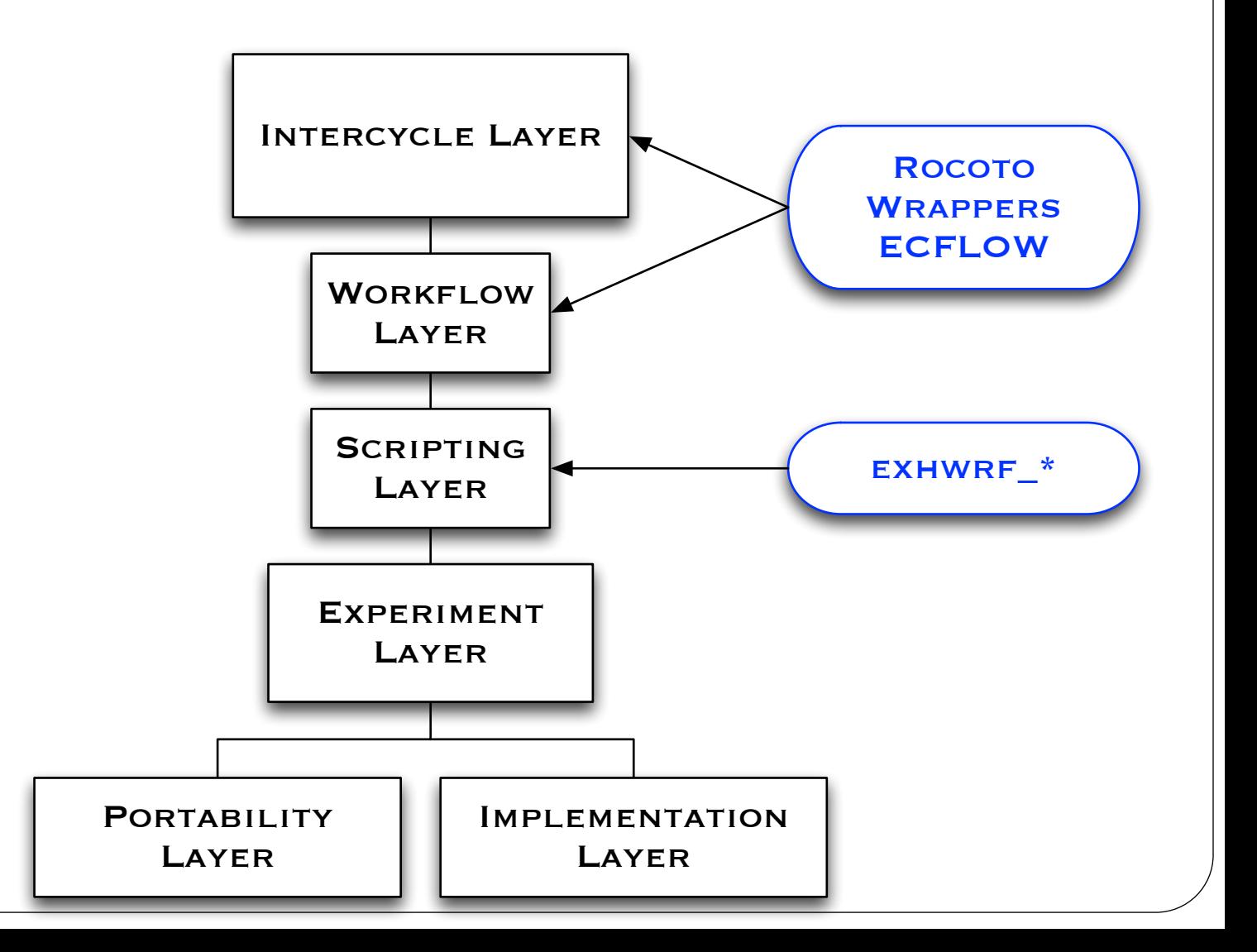

# Scripting Layer

- Loads programs and libraries into computing environment
- Ensures connection to filesystem on compute node
- Pass file and executable locations to the next lower layer
- Layer is optional can be done manually by user
- Standard template
	- Initialize produtil.setup and hwrf\_expt Python modules
	- Log a message to jlog saying that the script is starting
	- Import 1+ hwrf.hwrftask.HWRFTask objects and call run() methods
	- Log a message to jlog of success/failure

#### **Exercise**

Open exhwrf\_init.py Discuss complexity of a script

### Scripts Overview

- Launcher
- Data Pulling/Pushing
- **•** Initialization
- Forecasting & Post-processing
- Data Assimilation Ensemble

#### Launcher

- Creates the directory structure
- Creates database files and other critical initial files needed by the HWRF system
- Run sanity checks to see if the system will be able to run the requested configuration

### Data Pulling/Pushing

- **exhwrf\_input** pulls data for input to HWRF
- **exhwrf\_bufrprep** turns data tanks into bufr files for GSIs consumption
- **exhwrf\_para\_archive** pushes data to tape after HWRF has finished
- **exhwrf\_wrfout\_archive** special extra archiving job for native wrfout files
	- Compresses wrfout's before archiving

### Initialization

- **exhwrf\_ocean\_init** generates ocean initial and boundary conditions.
- **exhwrf\_init** spectral processing, interpolation and creation of wrfanl, ghost, wrfinput, wrfbdy and other input files
- **exhwrf\_relocate** takes input from the exhwrf\_init job, and relocates the vortex, resizing it and changing its intensity if needed
- **exhwrf\_gsi** runs the GSI data assimilation system on the relocated vortex
- **exhwrf\_merge** merges the relocated vortex and GSI output to create the final input to WRF

### Forecast/Post-processing

- **exhwrf\_gsi\_post** post-processes the inputs and outputs of GSI to create lat-lon GRIB2 files suitable for study.
	- This is for examining the effect of data assimilation on the input conditions to the forecast.
- **exhwrf\_forecast** runs the full-length forecast, either with or without ocean coupling.
	- Takes inputs from the exhwrf\_ocean\_init, exhwrf\_init, exhwrf\_relocate and exhwrf\_merge jobs.
- **exhwrf\_unpost** deletes the output of the exhwrf\_post, exhwrf\_products and some of exhwrf\_output, allowing the post-processing to be redone.
- **exhwrf\_post** runs the Unified Post Processor on the output of the exhwrf\_forecast to create native grid GRIB files.
- **exhwrf\_products** runs GRIB regridding utilities on the output of the exhwrf\_post to create lat-lon GRIB2 output files suitable for use by forecasters.
	- Runs the GFDL vortex tracker to create a hurricane track file
- **exhwrf\_output** delivers the output of the exhwrf\_products and exhwrf\_forecast to their destination

### Data Assimilation Ensemble

- **Set of scripts that handle the 6 hour HWRF ensemble forecast based on the GFS EnKF**
- **Output of the ensemble is used by GSI in the next cycle for the computation of the forecast error covariance**

**exhwrf\_ensda\_pre** — determines if the ensemble should be run **exhwrf\_ensda** — runs one member of the forecast ensemble (hwrf.ensda) **exhwrf\_ensda\_output** — checks to see if the exhwrf\_ensda scripts all completed

#### HWRF System Overview

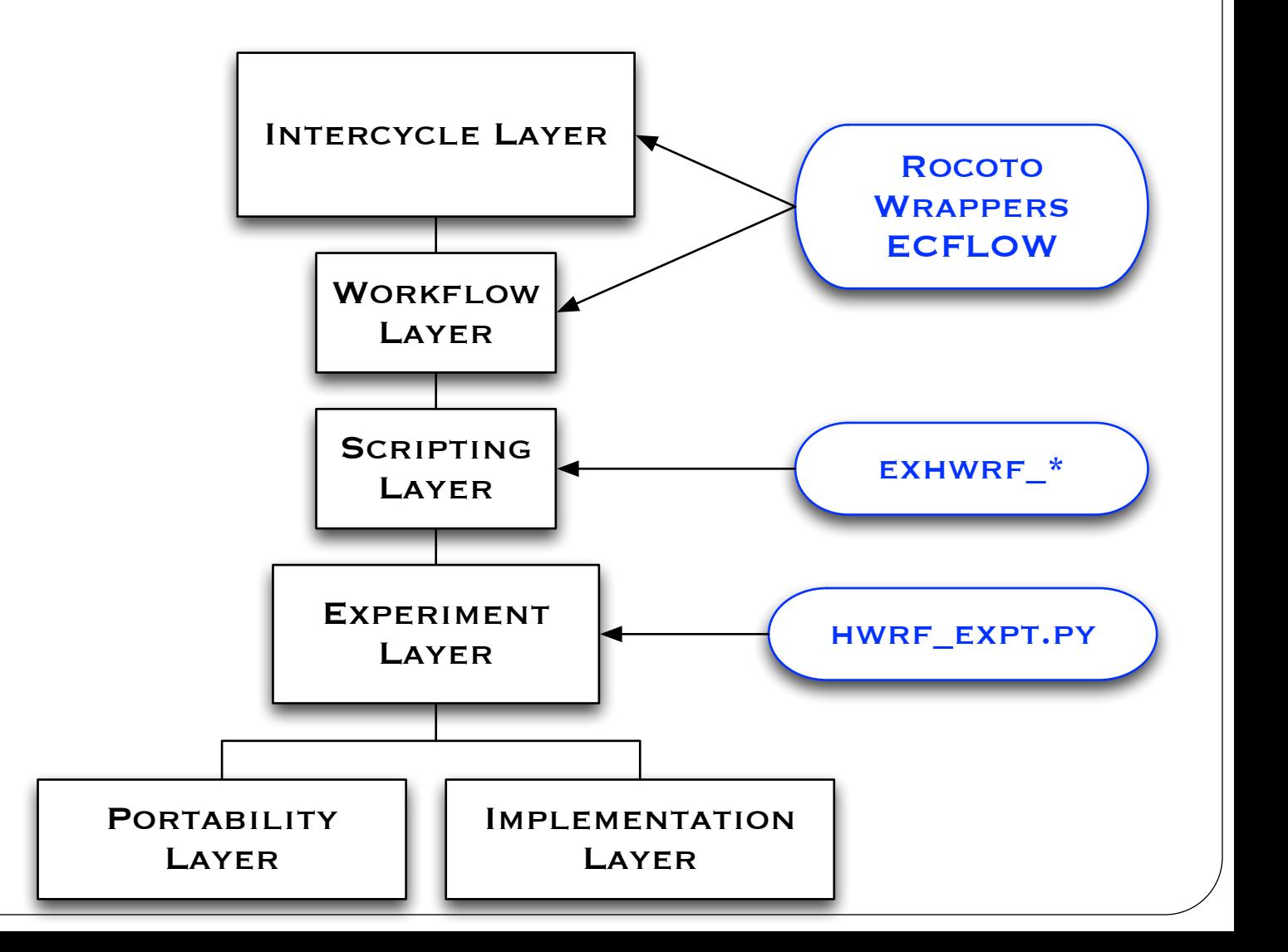

15

### Experiment Layer

- Describes the HWRF workflow
- Creates the object structure that connects all the pieces
	- i.e. GSI should use input from the GDAS relocation output
	- Each object has a run() function to perform the actual task
- Instantiates the hwrf\_expt module

### hwrf\_expt module

- Functions
	- prelaunch
		- makes per-cycle modifcations to configuration file, storm1.conf
	- sanity\_check
		- runs a sanity check on the modules content
		- to be called after init\_module
	- inputiter
		- iterates over all inputs required by a particular configuration
	- init\_module
		- initializes the HWRF object structure

#### Exercise

Open hwrf\_expt.py Overview the init\_module

#### HWRF System Overview

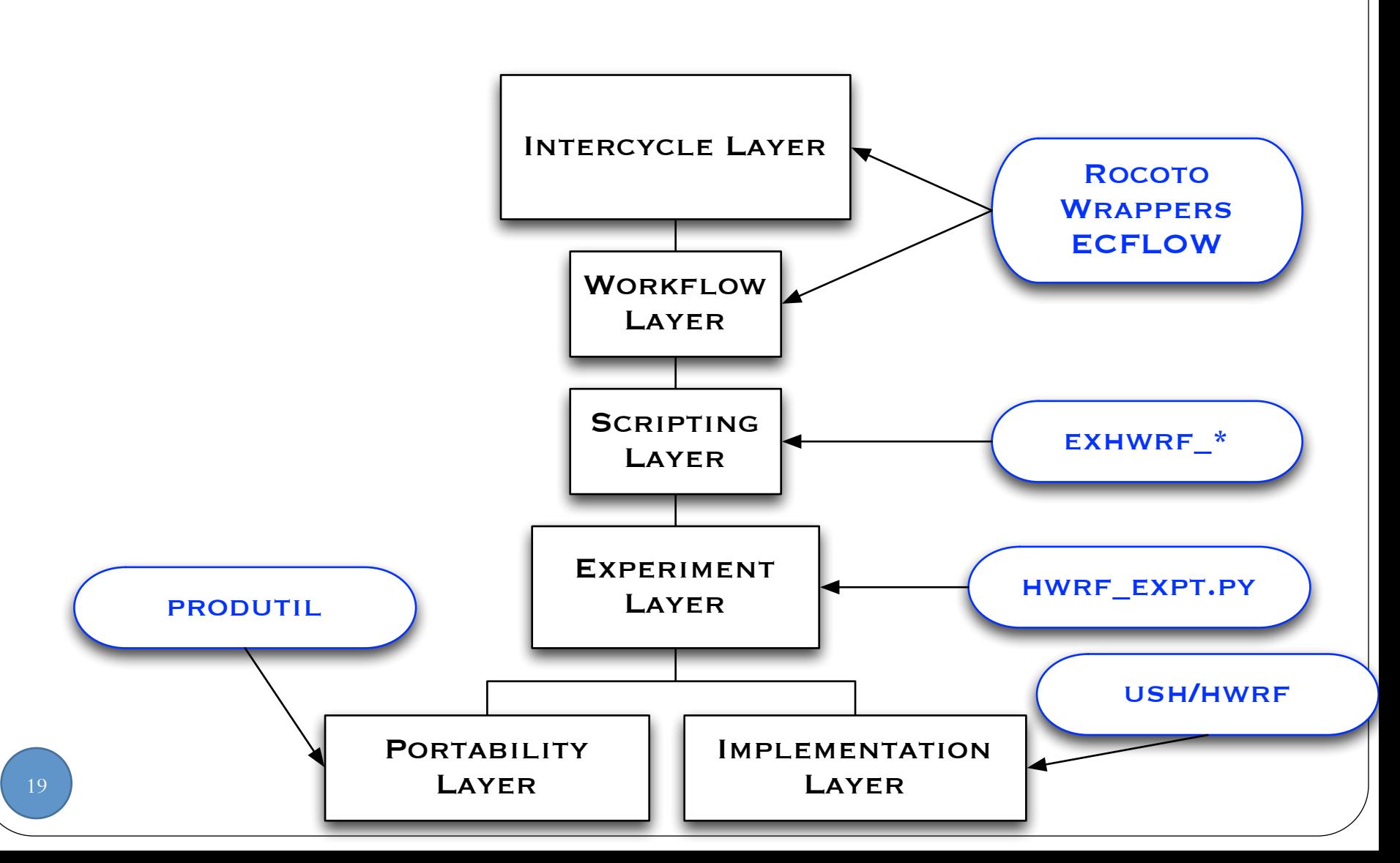

### Implementation Layer

- A set of Python classes and functions used by the Experiment layer to run HWRF
- Each component has its own class and set of functions
- Some classes perform utilities to support the system, such as predicting filenames and performing time/date arithmetic
- Two packages
	- pom Princeton Ocean Model initialization
	- hwrf Implementation of most of the HWRF system

## hwrf Python High-Level Packages

- Mostly HWRFTask subclasses
- Scripts (or batch jobs) call the run() functions of these subclasses
- Later tasks obtain input data by calling the products() iterator of earlier tasks

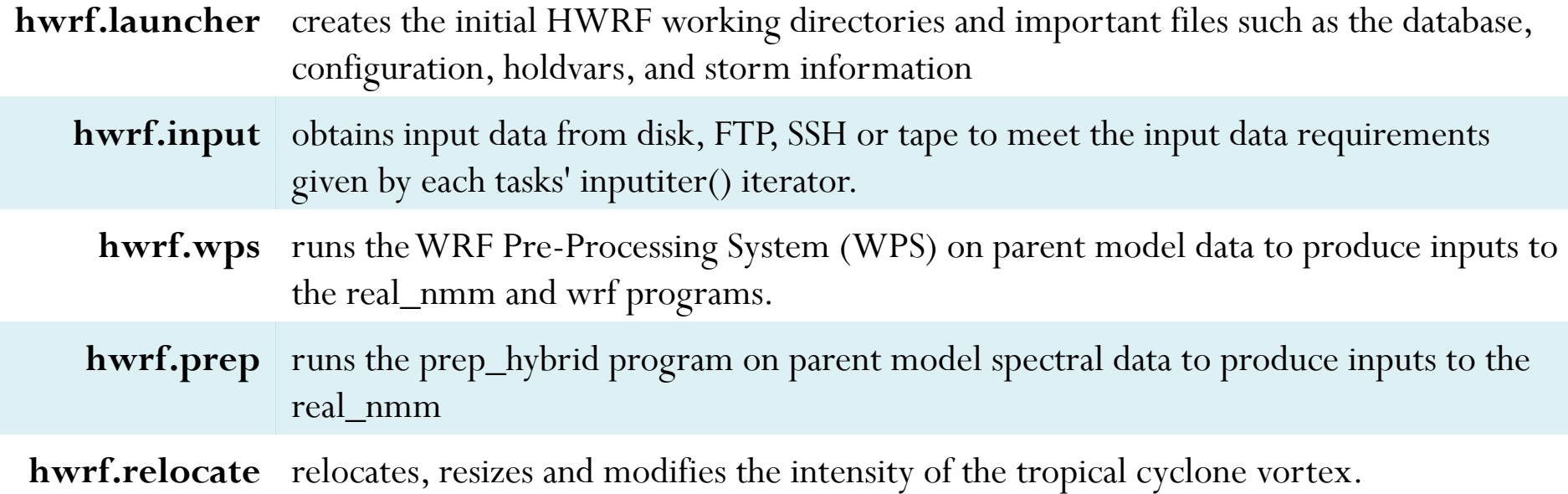

# hwrf Python High-Level Packages

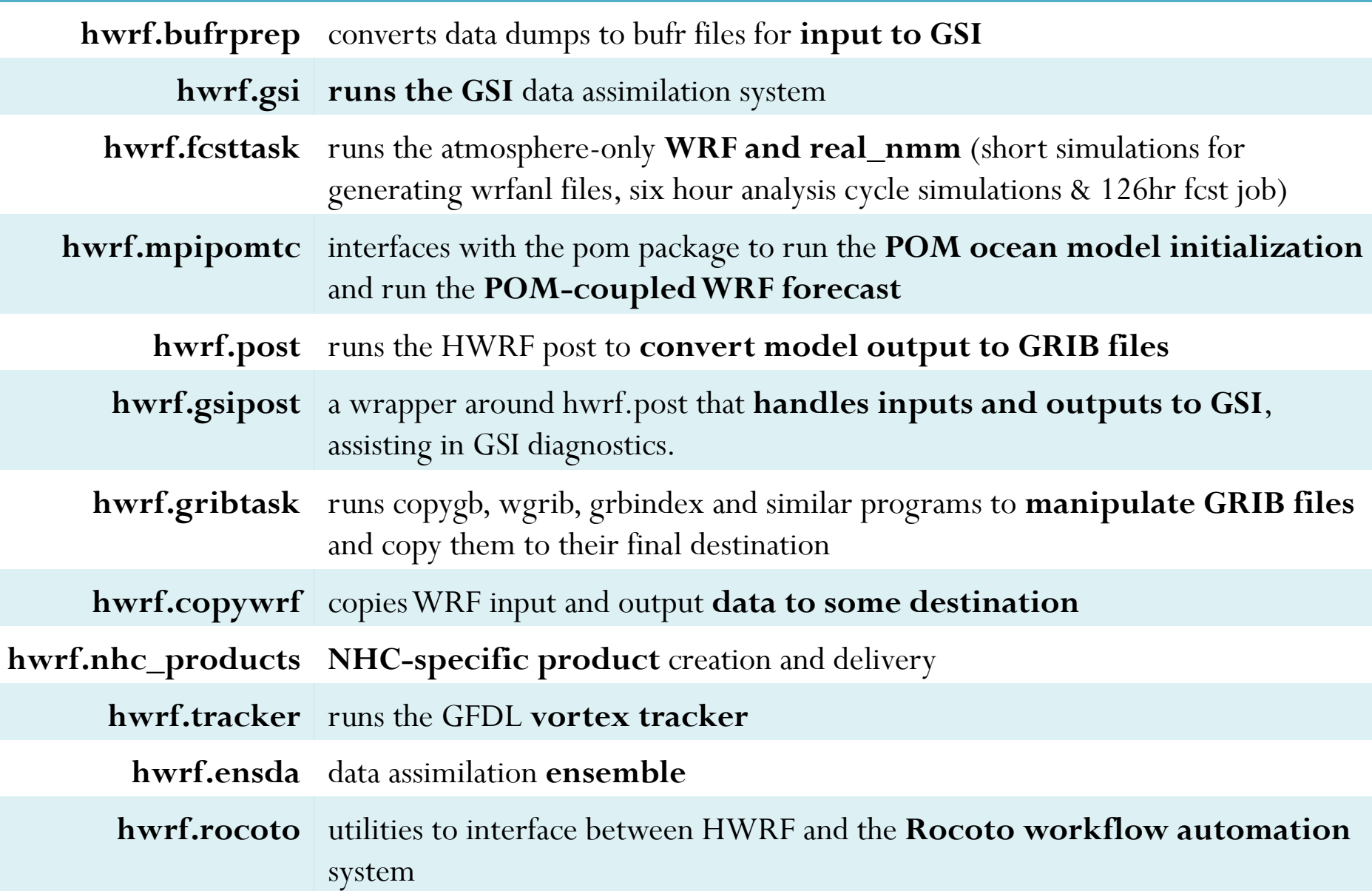

### hwrf Packages that Describe HWRF

- Describe the workflow and how it's to be executed
- Allow for complex querying and modification of the work before the work is actually started
- Provides details on the inputs and outputs to all other tasks in the workflow

### hwrf Packages that Describe HWRF

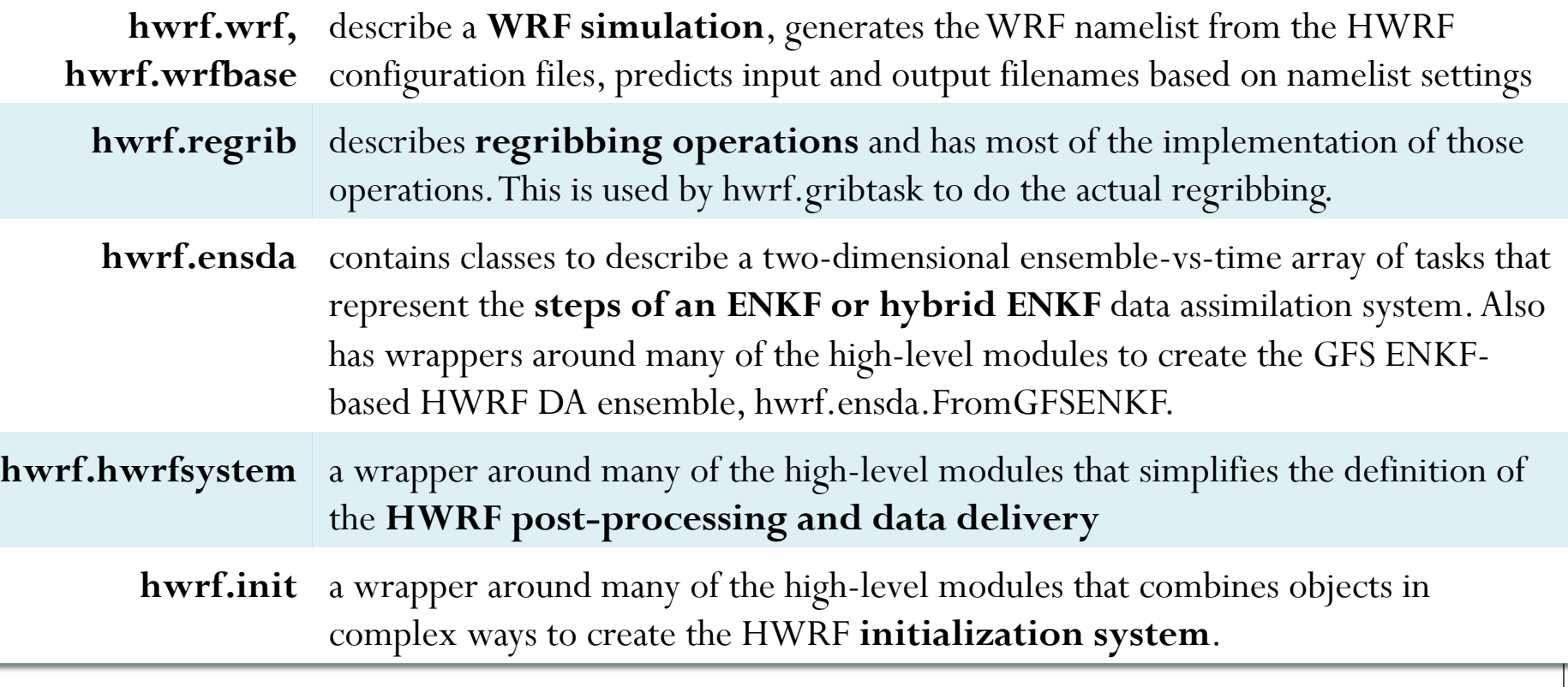

### Low-level Logic Modules

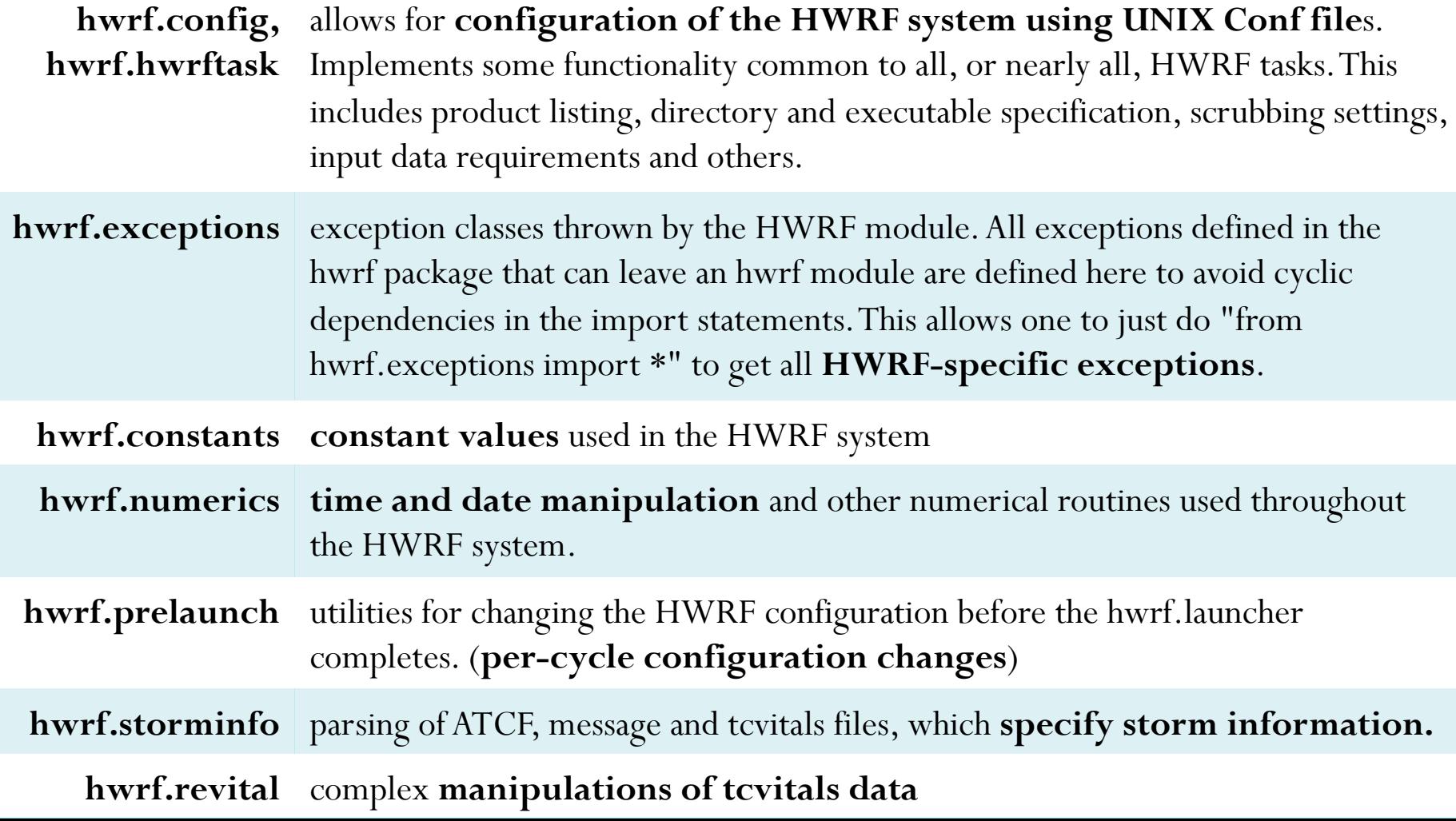

## Portability Layer

- Implements cross-platform methods of performing common tasks
	- MPI implementation
	- OpenMP
	- Serial programs
	- File operations
	- Batch system interaction
	- Manipulate resource limitations
	- Interact with database file